## **CSE 142 Computer Programming I**

E-1

**Input and Output (I/O)**

# $E - 2000$  UW CSE E-2  $E - 2000$  UW CSE E-2  $E - 2000$  UW CSE E-2  $E - 2000$  UW CSE E-2  $E - 2000$  UW CSE E-2 **Overview Topics Output: printf Input: scanf Basic format codes More on initializing variables**

## **Writing Useful Programs**

**It's hard to write useful programs using only variables and assignment statements**

**Even our Fahrenheit to Celsius program needed more:**

**Needed a way to get data into and out of the program**

Lots of terminology and messy details, but <sub>sa</sub> **We'll learn more about doing this today**

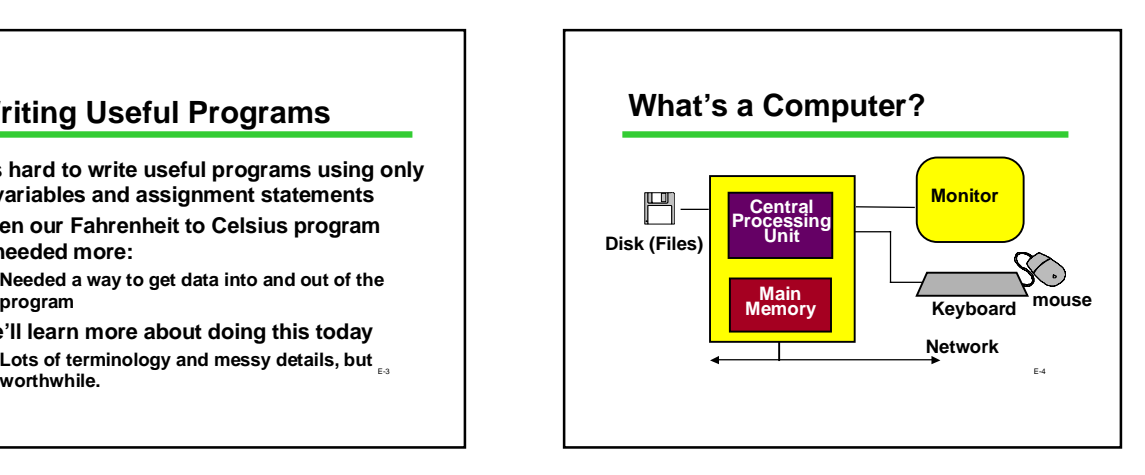

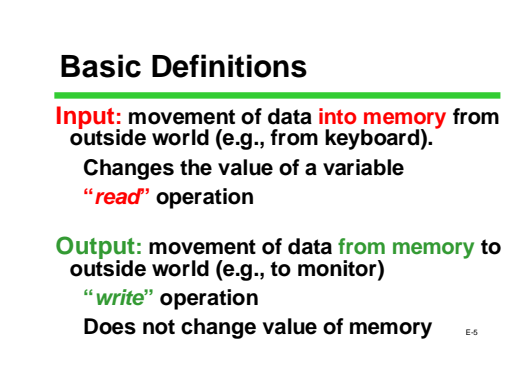

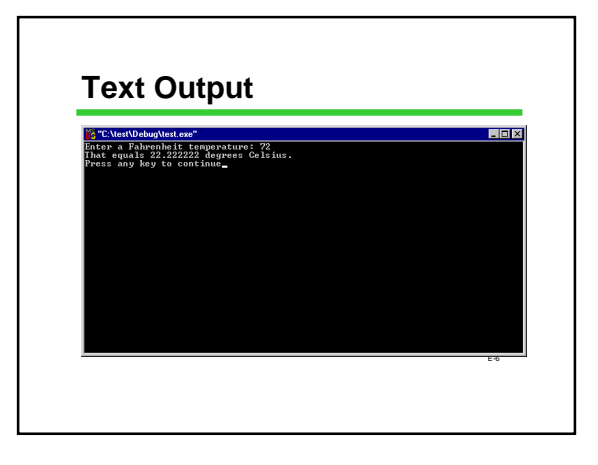

### **I/O Statements from a Familiar Program**

**printf("Enter a Fahrenheit temperature: ");**

**scanf("%lf", &fahrenheit);**

**celsius = (fahrenheit - 32.0) \* 5.0 / 9.0;**

 $E_{\rm eff}$ **printf("That equals %f degrees Celsius.", celsius);**

#### **Display Input and Output**

**The functions printf and scanf provide basic display I/O services.**

**printf("control string", list of expressions) ; scanf("control string", list of &variables) ;**

*Control string* **gives the format of output or input.**

E-8

*Expressions* **are what to output.**

*Variables* **are where to store the input.**

**'&' is magic (that is REQUIRED for scanf!)**

## **printf( ): Display Output**

**int numPushups;**

**numPushups = 5 ; printf("Hello. Do %d pushups. \n", numPushups);**

**output: Hello. Do 5 pushups.**

**%d is a placeholder ("conversion character") for an**  *int* **value.**

**\n** is an escape sequence for "newline" character.

## E-10 **int numPushups; numPushups= 5 ; printf("Hello."); printf(" Do %d pushups. \n", numPushups); printf("Do them now. \n"); output: Hello. Do 5 pushups. Do them now. What Does the '\n' Do?**

#### **Getting a Little Fancier**

**printf("control string", list of expressions) ;**

**printf might have more than one expression in its list:**

**printf("%d times %f is %f. \n", multiplier , pi , (double) multiplier \* pi);**

E-11

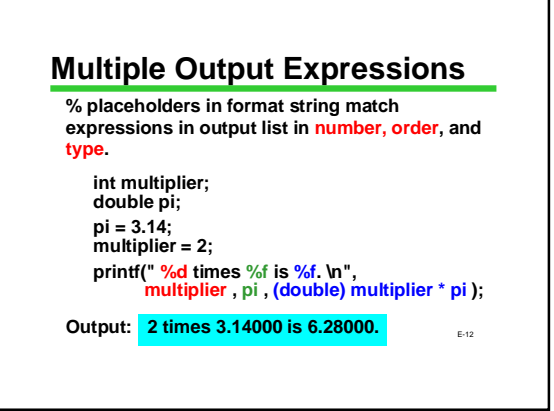

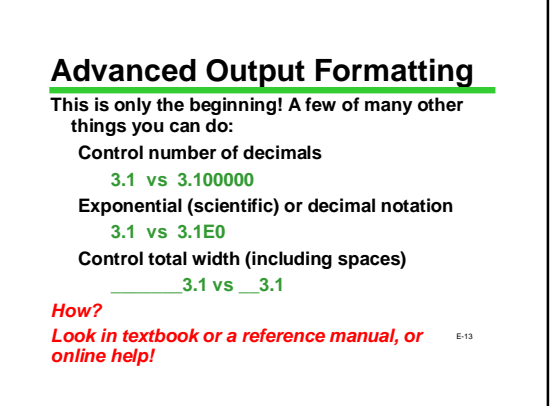

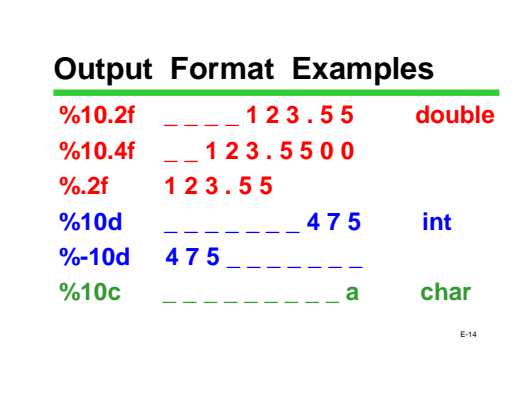

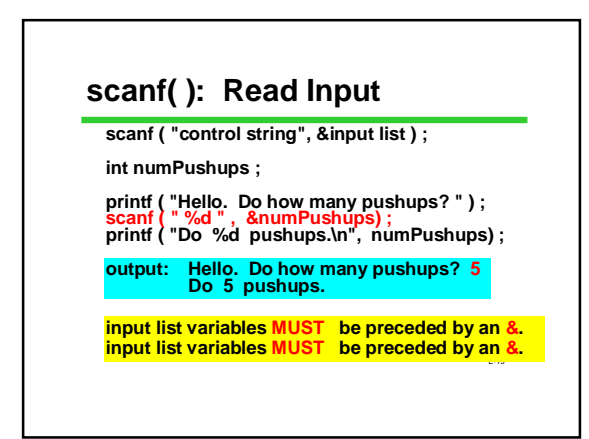

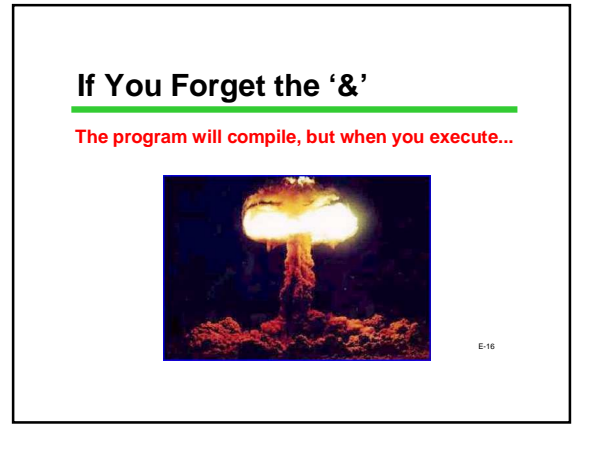

#### **Whitespace**

**space (' '), tab ('\t'), newline ('\n') are "whitespace"**

**Whitespace is skipped by scanf for int ("%d"), and double ("%lf")**

**This means the user can type spaces before a number and they are ignored**

**Not skipped for char input "%c"**

E-17 **each character typed, including spaces and newlines, are read separately**

## **Multiple Inputs**

#### **Basic rule:**

**% placeholders in the format must match variables in the input list**

**MUST! match one-for-one in number, order,**

**and type. int studentID ;**

**double grade ;**

**scanf (" %d %lf", &studentID , &grade ) ;**  $_{\tiny\textsf{E}\text{-18}}$ 

#### **Input Errors**

**What happens if the user doesn't type the right thing for scanf?**

**Number with a decimal point when integer expected… Character when number expected…**

**Answer: scanf halts - doesn't change corresponding variables**

E-19

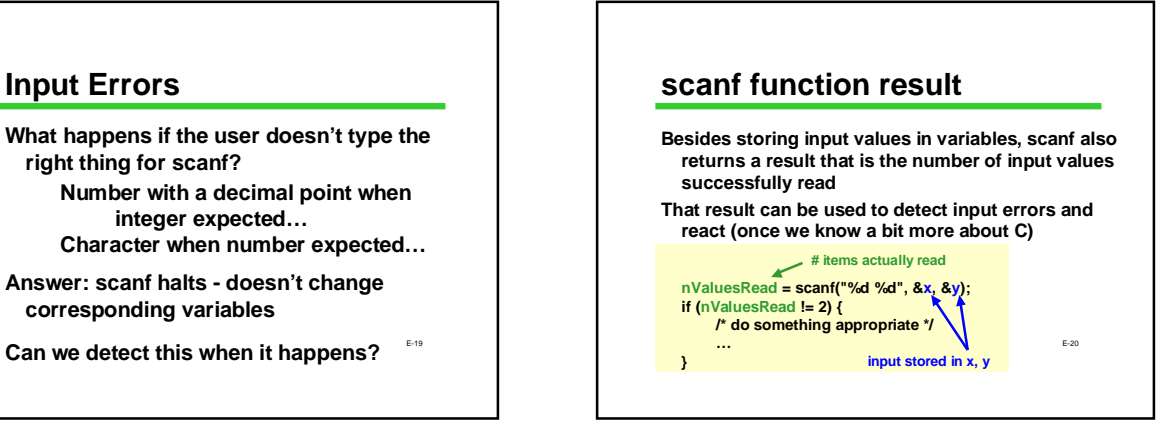

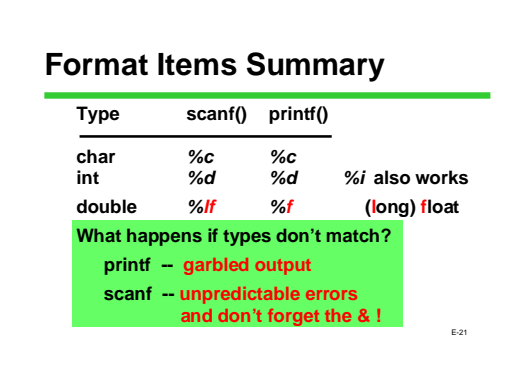

#### E-22 **Both: %x's, I/O list match in number, order, type Output: printf("control string", output list); output list – expressions; values to be printed control string – types and desired format for now, NO "&", ever! Input: scanf("control string", &input list); input list – variables; values to be read control string – types and expected format can be a way of initializing variables for now, YES "&", always! printf/scanf Summary**

#### **I/O Summary**

**Input is the movement of data into memory**

**In C, we use scanf for input from the keyboard Output is the movement of data from memory**

**In C, use printf for output to the screen**

**Know the basic printf/scanf rules, and know them well**

E-23 **Be aware that advanced formatting options exist and can be looked up when needed**

## **Bonus Topic: More on Initializing Variables**

**Review: Initialization means giving something a value for the first time. Potential ways to initialize: Assignment statement**

*scanf*

**Yet another way: initializer with declaration**

E-24

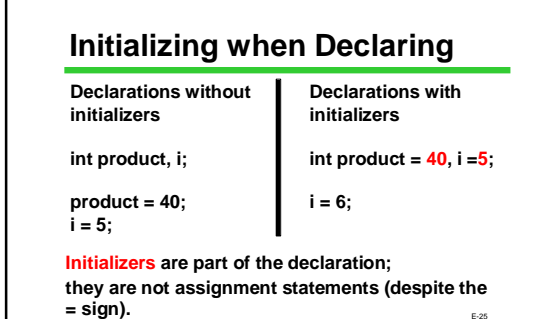

E-25

E-27

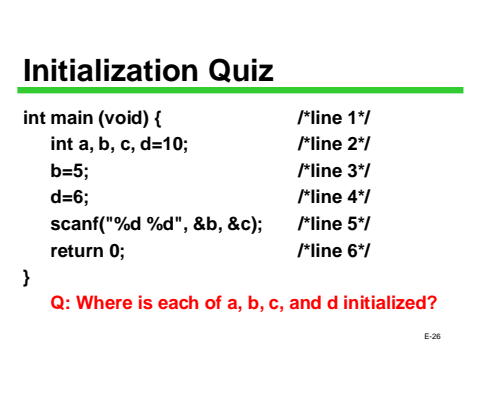

### **Next Time**

**We'll learn about a powerful new type of statement, the conditional or "if" statement**